#### **Suchen**

[Login](https://vinobarden.ch/de/System/Login) [Registrieren](https://vinobarden.ch/de/System/Registrieren) [DE](https://vinobarden.ch/de/Anwendungen/Newsletter?printview=1&pdfview=1)

**[Home](https://vinobarden.ch/de/Home) [Der Rat](https://vinobarden.ch/de/Der-Rat) [Der Staat](https://vinobarden.ch/de/Der-Staat) [Veranstaltungen](https://vinobarden.ch/de/Veranstaltungen) [News](https://vinobarden.ch/de/News) [Kontakt](https://vinobarden.ch/de/Kontakt) [Bildergalerie](https://vinobarden.ch/de/Bildergalerie) [Académie du Vin](https://vinobarden.ch/de/VIB-D)**

Sie befinden sich hier: [Home](https://vinobarden.ch/de/Home) > [Weitere Anwendungen](https://vinobarden.ch/de/Anwendungen) >

### **Adresse**

**Vinobarden - Markgrafschaft Ostschweiz** Dufourstrasse 121 9000 St. Gallen Schweiz

> Tel: +41 (0)71 278 64 60 Fax:

[info@vinobarden.ch](https://vinobarden.ch/mailto:info@vinobarden.ch) [vinobarden.ch](https://vinobarden.ch/https://vinobarden.ch)

## **Newsletter abonnieren**

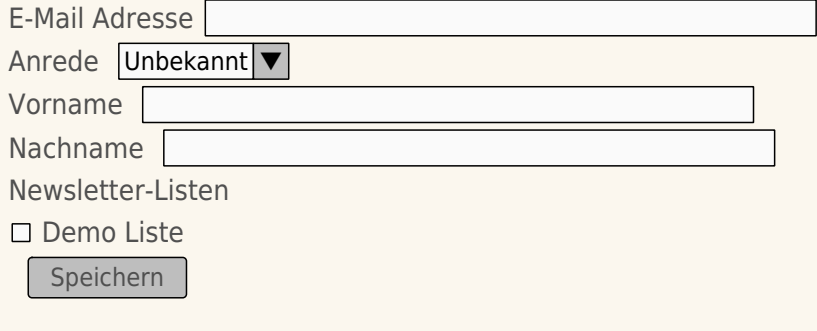

Seitenansicht: [Normal](https://vinobarden.ch/de/Anwendungen/Newsletter?printview=1&pdfview=1&smallscreen=0)

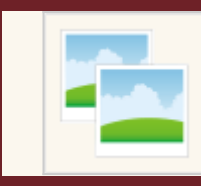

### [Mobile](https://vinobarden.ch/de/Anwendungen/Newsletter?printview=1&pdfview=1&smallscreen=1)

[Druck](https://vinobarden.ch/de/Anwendungen/Newsletter?printview=1&pdfview=1) [PDF](https://vinobarden.ch/de/Anwendungen/Newsletter?printview=1&pdfview=1)

# [App](https://vinobarden.ch/de/Anwendungen/Newsletter?printview=1&pdfview=1&appview=1)  $y$   $\left[ \star \right]$   $\approx$

© 2014 [Vinobarden MG Ostschweiz | Besucheranzahl 12559](http://www.vinobarden.ch) [Kontakt](https://vinobarden.ch/de/Kontakt) [Rechtliche Hinweise](https://vinobarden.ch/de/System/Rechtliche-Hinweise) [Inhaltsverzeichnis](https://vinobarden.ch/de/System/Sitemap) **[Impressum](https://vinobarden.ch/de/System/Impressum)** [Frontend Editing](https://vinobarden.ch/de/Anwendungen/Newsletter?printview=1&pdfview=1§ion=Login)

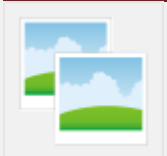